**Name: . ………………………………………………… School:…………………………**

**Adm No. ………………………………………………** 451/1 COMPUTER STUDIES Paper 1 For More Free KCSE Past papers Visit www.freekcsepastpapers.com

July / August 2014  $2\frac{1}{2}$  Hours

## **MMS JOINT EXAMINATION 2014**

*Kenya* Certificate of Secondary Education (K.C.S.E)<br>  $\left\{\xi^{\zeta}}\right\}^{\mathscr{C}}$ 

 $40^{6}$   $\frac{451}{1}$ COMPUTER STUDIES Paper 1 July / August 2014  $2\frac{1}{2}$  Hours

#### **INSTRUCTIONS TO CANDIDATES**

- $\triangleright$  Write your name and index number in the spaces provided above.
- $\triangleright$  Sign and write the date of the examination in the spaces provided above.
- $\triangleright$  Answer all the questions in section A
- Answer question 16 and any other THREE questions from section B.
- $\triangleright$  All answers should be written in the spaces provided on the question paper.

#### **For Official Use only**

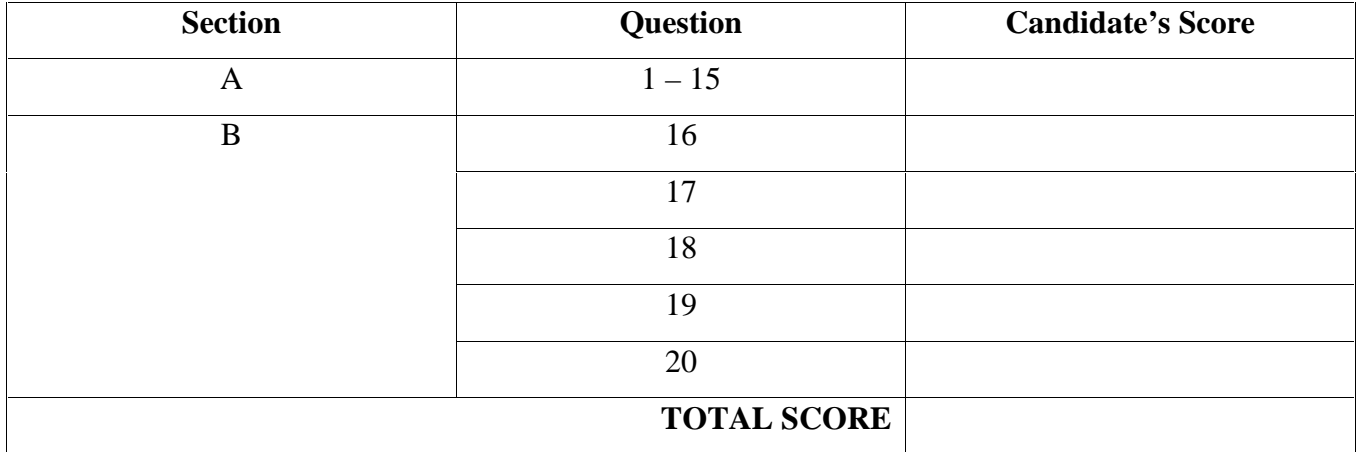

*This paper consists of 12 printed pages*

*Candidates should check the question paper to ensure that all the printed pages are printed as indicated and no questions are missing.*

# SECTION A <sup>200</sup><br>SECTION A <sup>2</sup>40 MARKS)

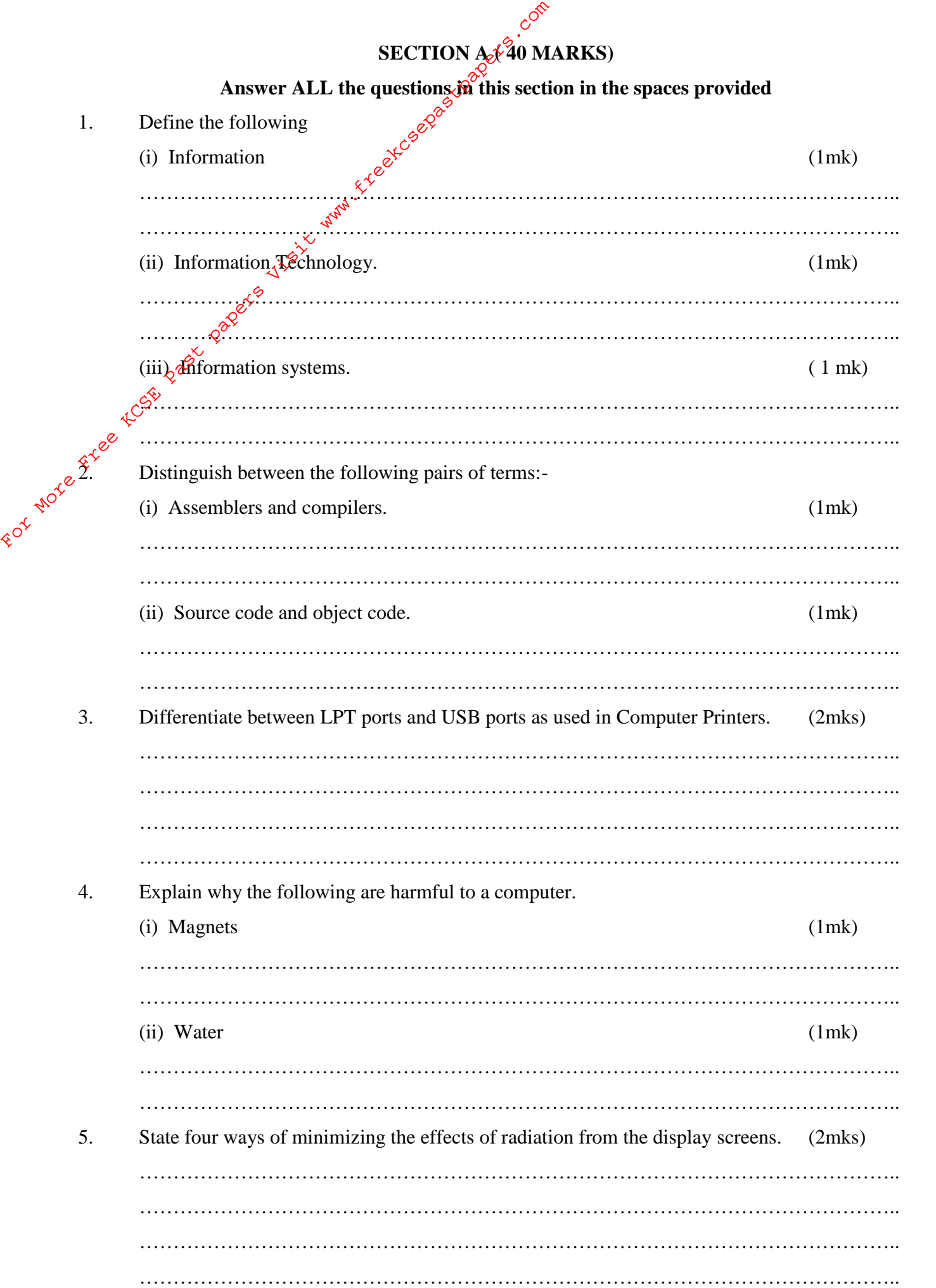

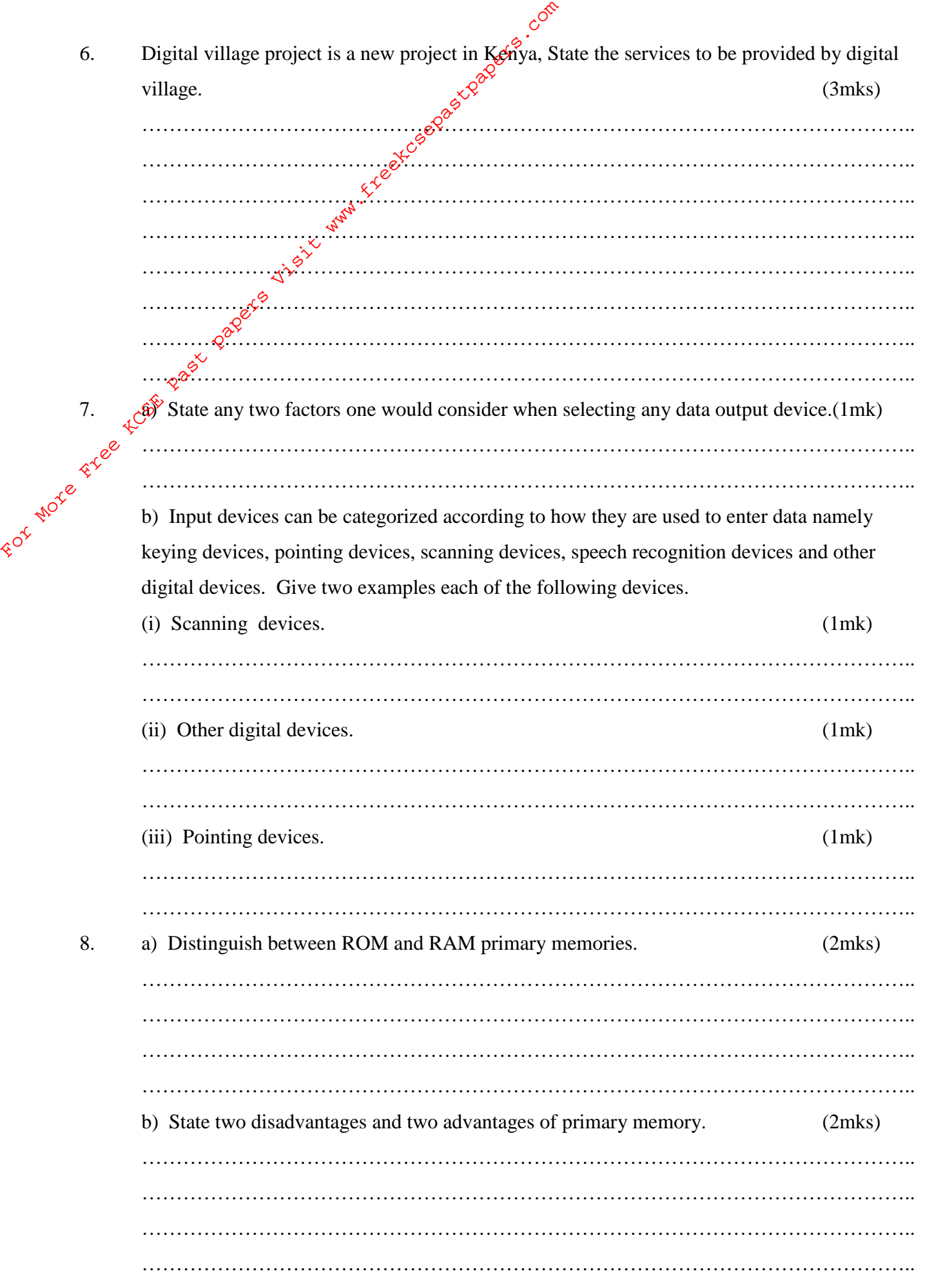

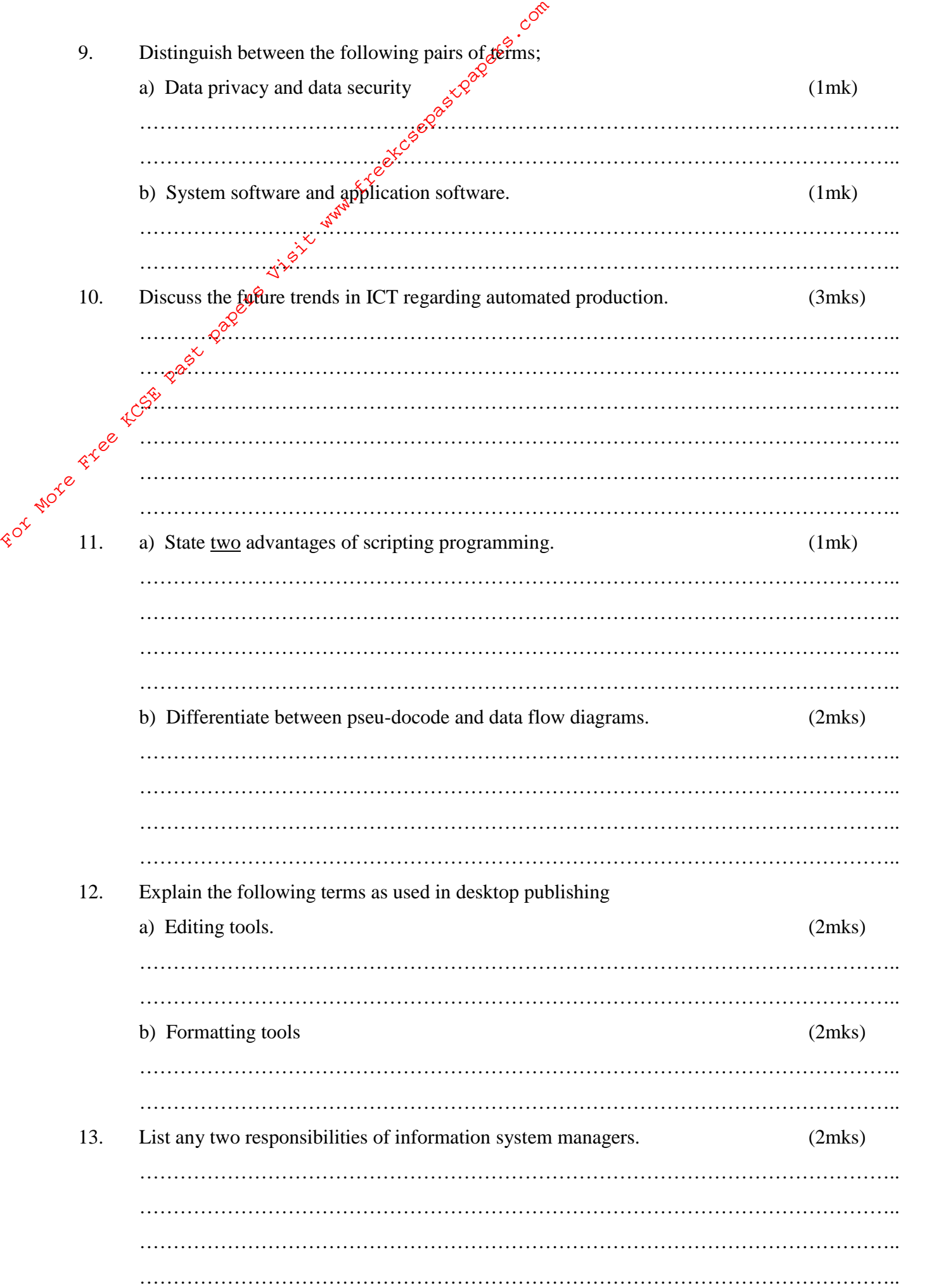

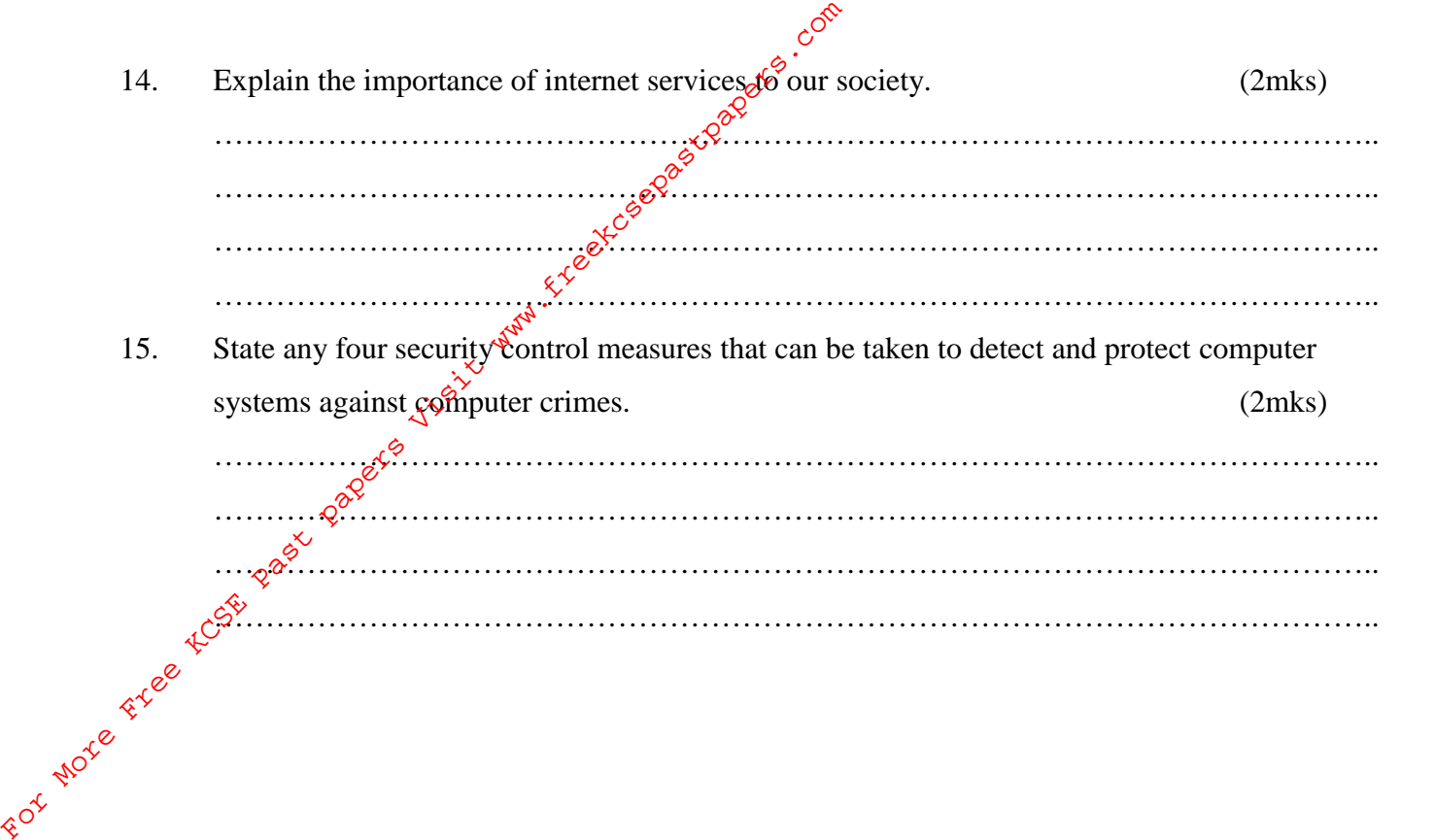

### **SECTION B**<sup> $\cancel{6}$ </sup>**60 MARKS**)

**Answer question 16 and any other three questions from this section.** 16. a) List two examples of: (i) third generation languages. (2mks)  $(2mks)$ ………………………………………………………………………………………………….. ………………………………………………………………………………………………….. ………………………………………………………………………………………………….. ………………………………………………………………………………………………….. (ii) Object oriented languages. (2mks) ………………………………………………………………………………………………….. ………………………………………………………………………………………………….. ………………………………………………………………………………………………….. ………………………………………………………………………………………………….. **EXERTION B (60 MARKS)**<br>
16. a) List two examples of:<br>
(i) third generation languages<br>  $\frac{1}{2}$ <br>  $\frac{1}{2}$ <br>  $\frac{1}{2}$ <br>  $\frac{1}{2}$ <br>  $\frac{1}{2}$ <br>  $\frac{1}{2}$ <br>  $\frac{1}{2}$ <br>  $\frac{1}{2}$ <br>  $\frac{1}{2}$ <br>  $\frac{1}{2}$ <br>  $\frac{1}{2}$ <br>  $\frac{1}{2}$ <br>  $\$ 

and calculate the average mark then print the results. (6mks)

 $(5$ mks $)$ 

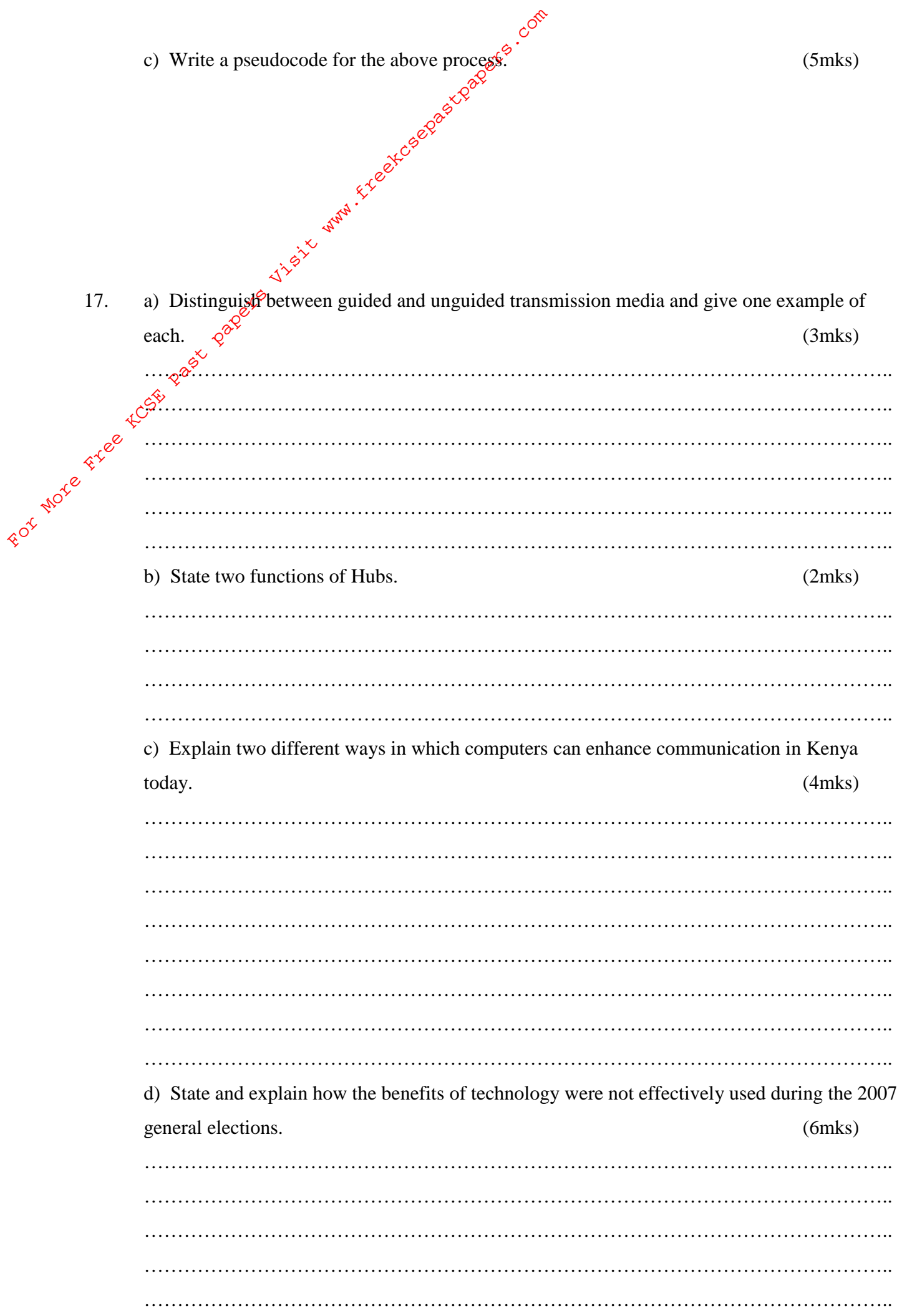

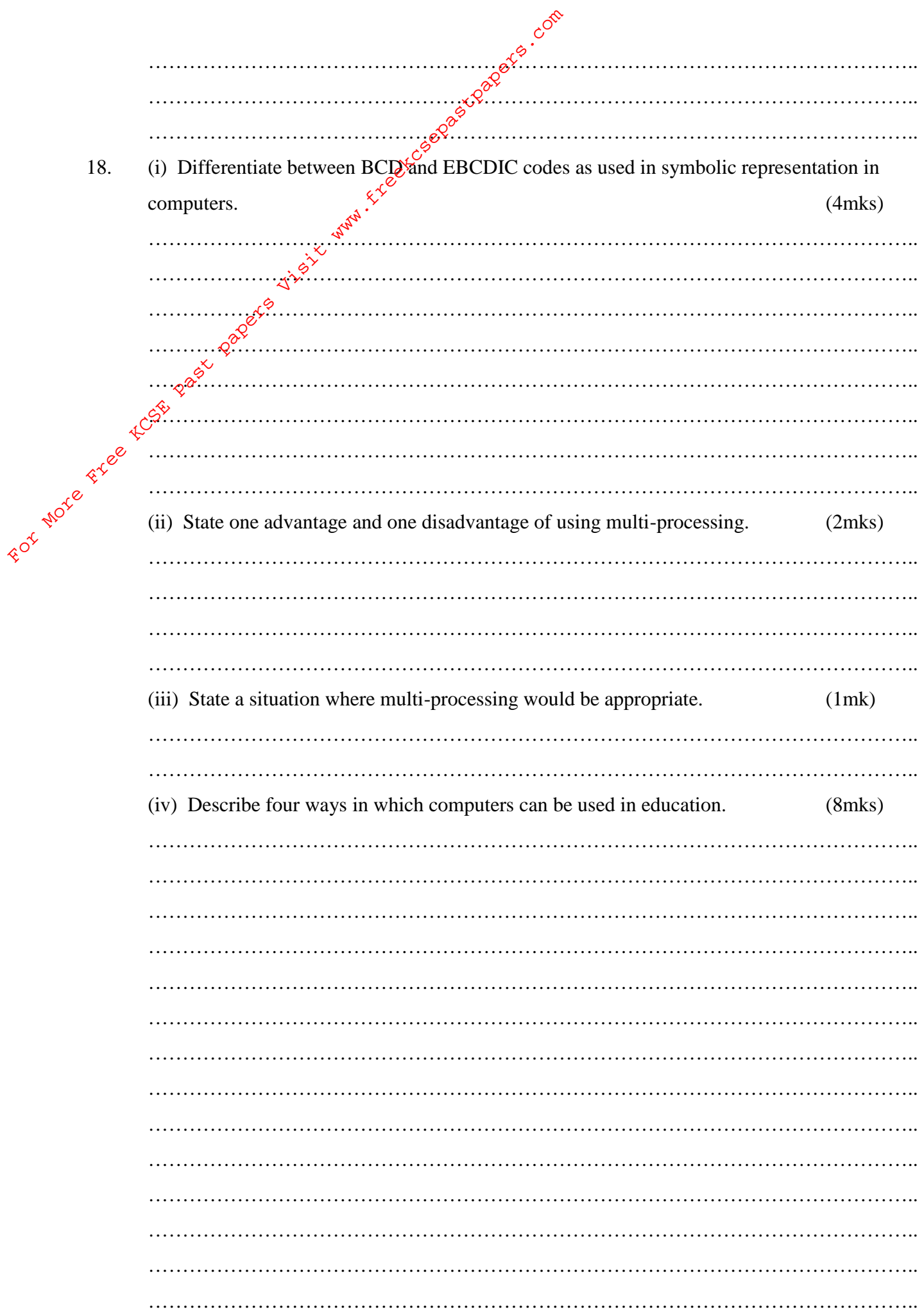

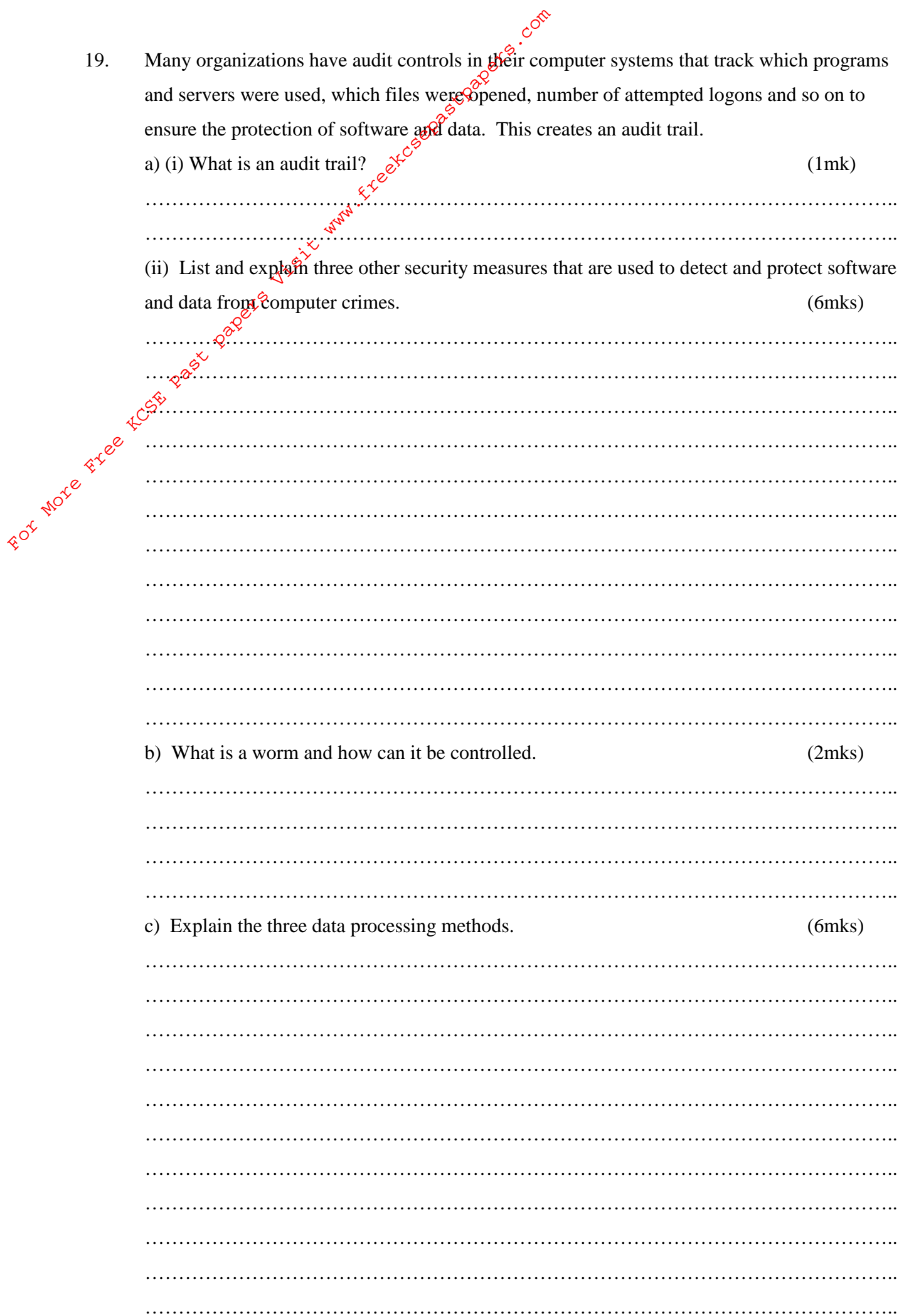

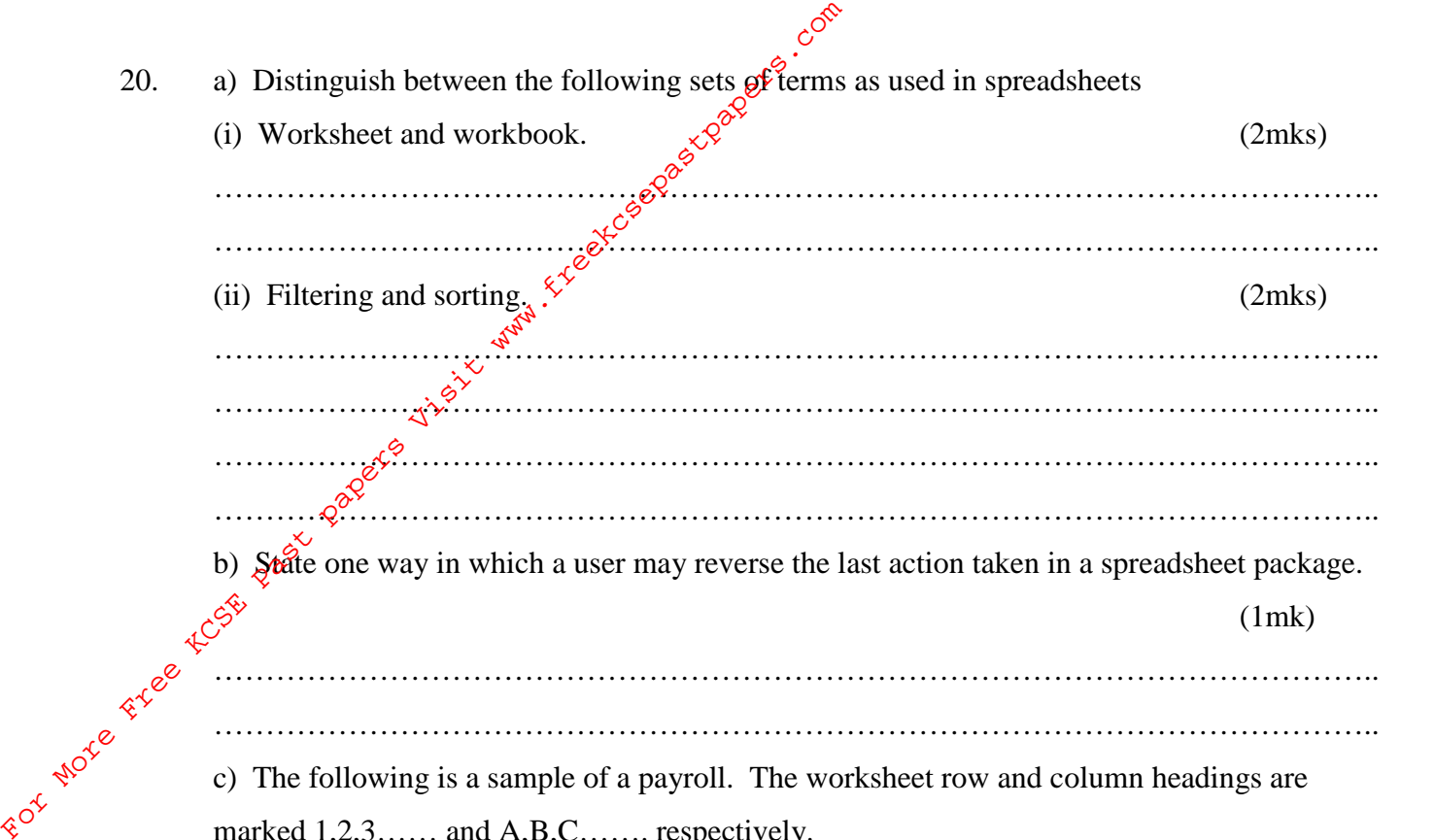

c) The following is a sample of a payroll. The worksheet row and column headings are marked 1,2,3…… and A,B,C……. respectively.

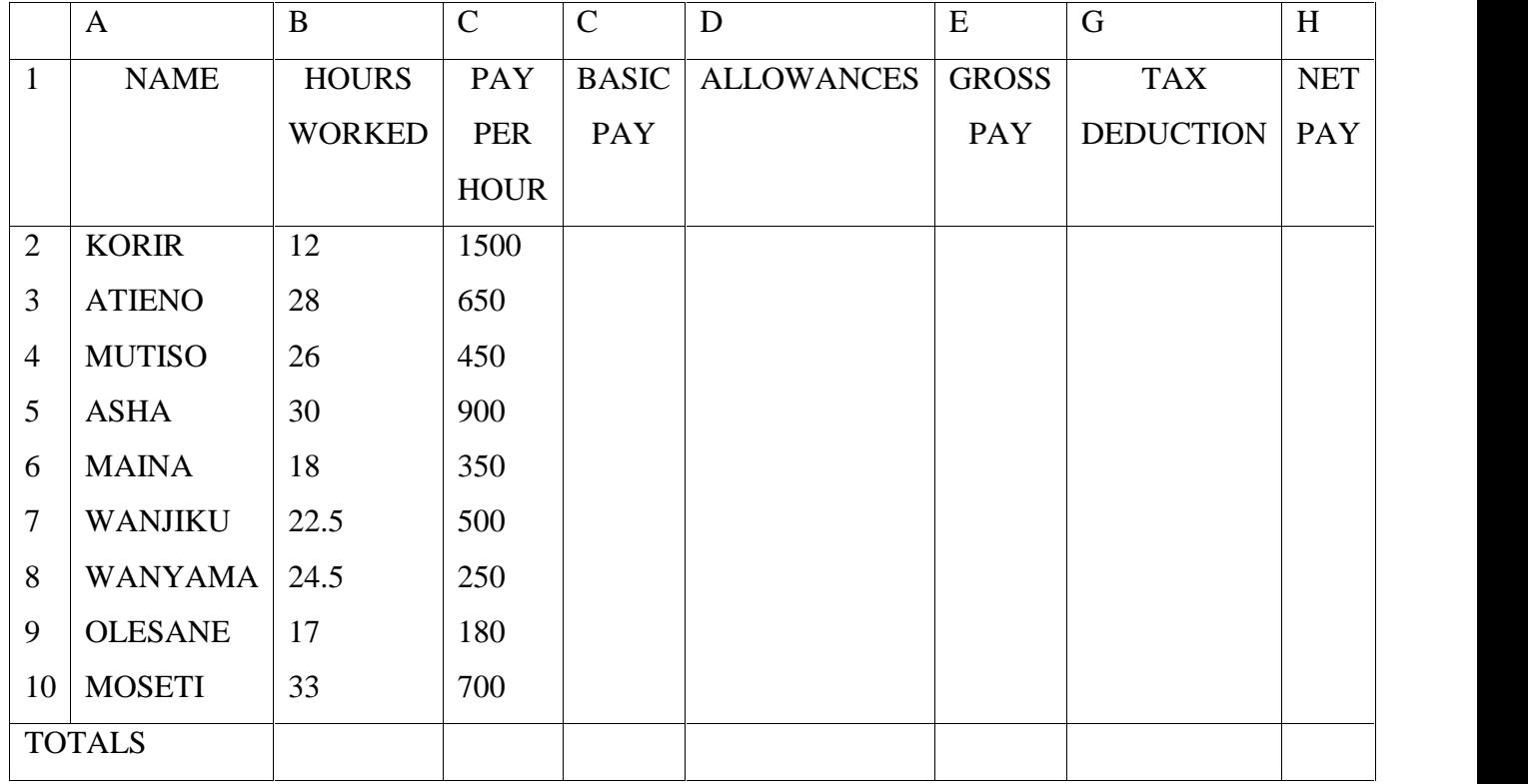

Use the following expressions to answer the questions that follow

- $\bullet$  Basic pay = Hours worked x pay per hour
- Allowances are allocated at 10% of basic pay
- Gross pay = Basic pay + allowances
- Tax deductions are calculated at 20% of gross pay.
- Net  $pay = Gross$  pay tax deductions.

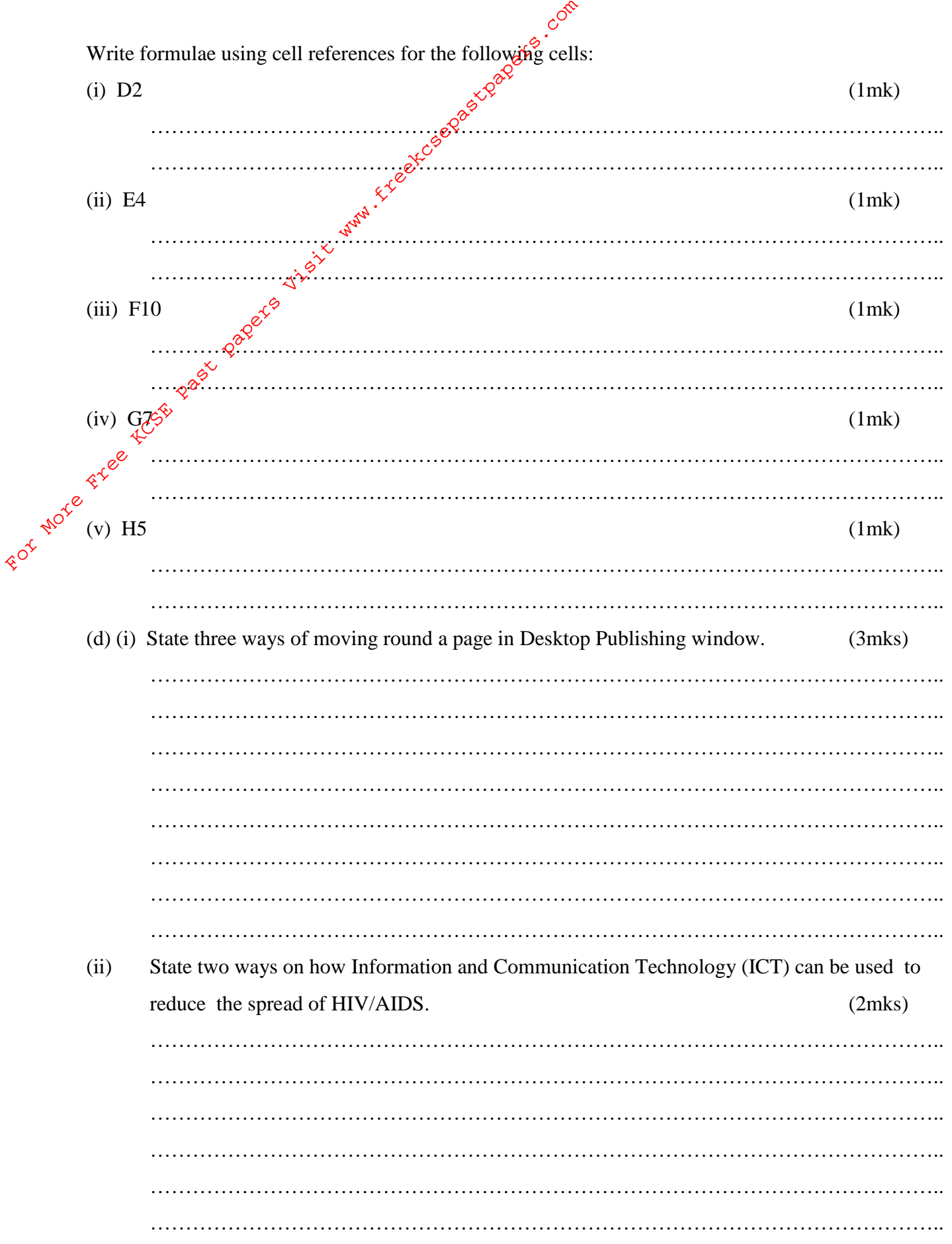

For More Free Eccts as a strategies of the strategies and the strategies and according to complete the complete of the complete of complete and according to complete the complete of complete and according to complete the c